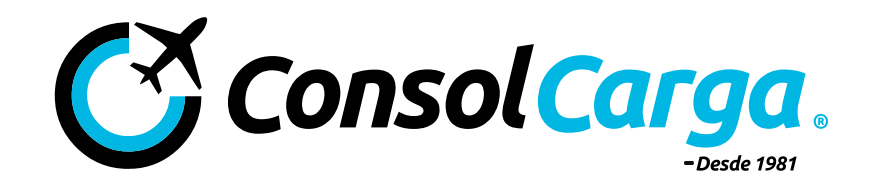

# *DOCUMENTOS QUE REQUERIMOS PARA COMPLETAR EL EXPEDIENTE LEGAL PARA CADA CLIENTE*

1.- Copia simple del acuse de trámite de encargo conferido (tramite electrónico en portal de Internet SAT), con la(s) patente(s) según la Aduana por donde vaya a realizar sus operaciones. Para conocer la(s) patente(s) a dar de alta, consultar *"Patentes de Consolidadores de Carga".* 

Trámite electrónico que se realiza ingresando a página del SAT (https://www.siat.sat.gob.mx); ingresar en pestaña de "Trámites"; dar clic en la pestaña de "RFC" y seleccionar dentro de la columna de Importadores y Sectores Específicos el apartado de "Actualización de Encargos Conferidos", ingresar RFC y clave CIEC/ firma electrónica (e.firma); se abrirá una sección en la que debe de ingresar el número de la patente del Agente Aduanal, darle clic en buscar, señalando una temporalidad (se sugiere indefinido); presionar "continuar", posteriormente en "confirmar" y por último debe de firmar la solicitud ingresando RFC y e.firma, y su contraseña, dar clic en "Confirmar" y finalmente "Generar Acuse". (Guardar documento pdf, dicho documento es el acuse que necesitamos).

*NOTA:* Aplica siempre que esté solicitando o ya tenga padrón de importadores, o padrón de importadores de sectores específicos.

#### *Para personas morales y físicas en importación*

2.- Copia simple, legible del Acta Constitutiva (Con datos de inscripción en Registro Público).

### *Solo para personas morales tanto para importación como para exportación*

3.- Dos tantos originales de Carta(s) Encomienda(s), por cada patente. Adjunto se envía formatos, para su llenado, impresión en hoja membretada y envío por paquetería a cualquiera de nuestras oficinas.

#### *Para personas morales y físicas en importación y exportación*

4.- Copia simple de Constancia de Situación Fiscal (CSF), con fecha de impresión del portal del SAT, del mes actual. Se puede obtener ingresando a página del SAT (https://www.siat.sat.gob.mx/PTSC/); pestaña de "Trámites", posteriormente dar clic en la pestaña de "Servicios"; dentro de varios dar clic en "Cédula de Identificación Fiscal", Colocar RFC y clave CIEC/ e.firma y enviar, una vez adentro, dar click nuevamente en la pestaña de "Servicios" y seleccionar la opción de "Reimpresión de Acuses RFC", finalmente, dar clic en el apartado "Generar Constancia" (guardar documento en PDF).

### *Para personas morales y físicas para importación y exportación*

5.- Copia simple, legible de escritura pública que contenga poder notarial del representante legal (sólo en caso de constar en escritura pública diferente al acta constitutiva).

#### *Para personas morales en importación y exportación*

6.- Copia legible de comprobante de domicilio (Con fecha de antigüedad no mayor a 3 meses).

### *Para personas morales y físicas en importación y exportación*

7.- Copia simple de la pantalla de portal del SAT que indique que el domicilio fiscal esta localizable. Se puede obtener ingresando a la página del SAT (https://www.siat.sat.gob.mx/PTSC/); pestaña de "Trámites", le mostrara una nueva pantalla en la que seleccionará en el menú superior la opción de Consultas; posteriormente ubicará en la opción de información de contribuyente; enseguida seleccione en "Mi información"; se requiere autenticación con contraseña o bien e.firma.

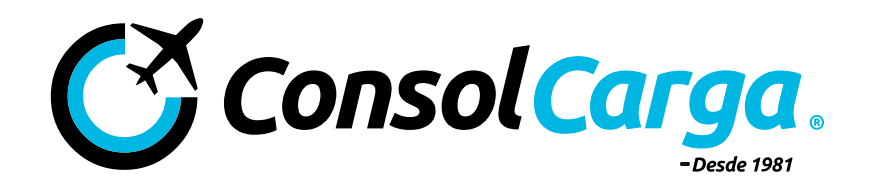

En caso de no aparecer como "localizable" en pantalla del SAT, proporcionar verificación de domicilio; la cual se puede solicitar al SAT con el siguiente proceso: se puede obtener ingresando a la página del SAT (https://www.siat.sat.gob.mx/PTSC/), ingresar en pestaña de "Trámites", posteriormente, ingresar RFC y contraseña en el apartado de "Mi Portal" y presionar e "Iniciar Sesión", del lado izquierdo hay varias pestañas, dar clic en "Servicios por Internet", luego en "Aclaraciones", posteriormente en "Solicitud", llenar los datos, poniendo dentro de "Trámite", la opción de "ACTUALIZACIÓN DE RFC", Asunto: Solicitud de verificación de domicilio, y en descripción, pedir que se acuda al domicilio fiscal, por último adjuntar la Constancia de Situación Fiscal Actualizada, y dar clic en "Enviar". Guardar Acuse de la solicitud (pdf), la puede buscar con el número de Folio que se desprender de dicha solicitud.

# *Para personas morales y físicas en importación y exportación*

8.- Fotos del domicilio fiscal (donde se muestre número exterior, calle y fachada en dos ángulos diferentes).

# *Para personas morales y físicas en importación y exportación*

9.- Copia simple, legible de identificación oficial con firma vigente. Del representante legal, o bien de la persona física. En caso de ser extranjero, la forma migratoria vigente que compruebe su legal estancia).

# *Para personas morales y físicas en importación y exportación*

10.- Copia legible RFC y CURP del representante legal, o de la persona física importadora (según sea el caso).

# *Para personas morales y físicas en importación y exportación*

11.- Copia simple de autorizaciones (IMMEX, autorizaciones de certicaciones por parte del SAT, Padrones Sectoriales, etc). Sólo en caso de tener dichas autorizaciones.

#### *Para personas morales y físicas en importación y exportación*

12.- Sellos digitales –en formato zip-, consistentes en:

 · Sello digital VUCEM (archivos: .cer y .key) su contraseña y clave.

 · Sello digital COVE (archivos: .cer y .key) su contraseña y clave.

 · Correo de ventanilla única (VUCEM) el cual contiene: usuario contraseña y una clave (de 64 dígitos) para el envío de archivos mediante Servicios Web).

Para obtener sellos digitales (COVE, VUCEM) seguir proceso:

http://www.sistemascasa.com.mx/ventanilla\_unica/2013/manual\_obtener\_sello\_digital\_v2.1.pdf

Sí aún no está registrado en VUCEM, seguir proceso:

https://www.ventanillaunica.gob.mx/cs/groups/public/documents/contenidovu/mdaw/mdez/~edisp/ vucem007600.pdf

Sí se perdió su correo de VUCEM, favor de seguir este procedimiento:

https://www.ventanillaunica.gob.mx/cs/groups/public/documents/contenidovu/mdaw/mdex/~edisp/ vucem012981.pdf

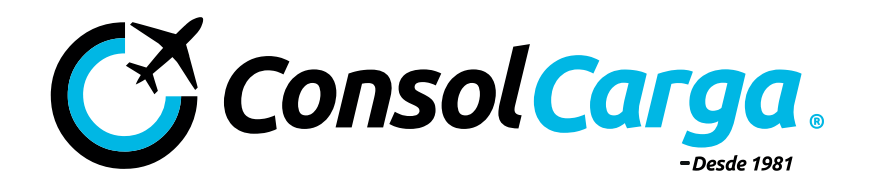

13.- Copia simple de la Opinión "positiva" del Cumplimiento de Obligaciones Fiscales que emite el SAT (del mes en curso). Ingresar a https://www.siat.sat.gob.mx/PTSC/, en el apartado de "destacados", elegir la opción "Opinión del cumplimiento", ingresar datos de la e.firma y bajar el archivo en PDF.

# *Para personas morales y físicas en importación y exportación*

14.- Datos de cuentas bancarias (incluso si tuviera cuenta PECA, Pago Electrónico Centralizado Aduanero) de las cuales estarán depositando a la Agencia Aduanal para el pago de impuestos, pago de honorarios y gastos derivados de su operación (número de cuenta, institución bancaria, clave, y nombre del titular).

# *Para personas morales y físicas en importación y exportación*

- Operaciones sujetas a la Ley Federal para la prevención e identificación de operaciones con recursos de procedencia ilícita (Documentos e información requerida previo al pago de pedimento)
- Cuenta bancaria del importador/exportador, autorizada para Pago Electrónico Centralizado Aduanero (PECA).
- Original del Formato de solicitud de información (firmada por el importador o representante legal).

• Original de la declaración original de destino final de mercancía (dueño/beneficiario) y sus anexos (firmada por el importador o Representante legal).

Original de la Manifestación de Valor y Hoja de Cálculo (firmada por el importador o representante legal).

# *OPERACIONES CON IDENTIFICADOR PV (PRUEBA DE VALOR)*

- Indica que el agente aduanal cuenta con la documentación y medios de prueba necesarios para comprobar el valor declarado de conformidad con la fracción III del artículo 59 de la Ley. (Documentos e información requerida previo al pago de pedimento)
- I. Documentos aplicables.
- II.Manifestación de Valor y Hoja de Cálculo, llenada y firmada por el representante legal de la empresa importadora.
- III. Título de Crédito que se relacione con el pago realizado por la empresa importadora a favor de la proveedora.
- IV. Constancia de transferencia de dinero del pago realizado por el importador a la proveedora.
- V. Instrumentos negociables respecto del pago realizado por la empresa importadora a favor de la empresa proveedora respecto de la mercancía.
- VI. Contrato de compraventa, entre el importador y el proveedor en el extranjero, en el cual se haga referencia a los términos de la negociación.
- VII. Estado de Cuenta en el cual se relacione el pago realizado por la empresa importadora a favor de la exportadora.
- VIII. Factura comercial apostillada.
- IX. Los documentos que acrediten los gastos de transporte, seguros y gastos conexos, tales como manejo, carga y descarga en que se incurra con motivo del transporte de las mercancías.
- Pedimento de exportación en país de origen.

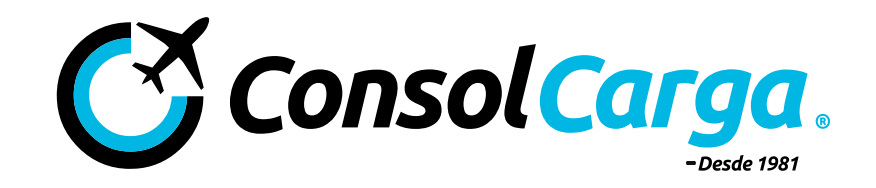

- Documentos Generales necesarios para cualquier operación de comercio exterior (Documentos / información requerida al menos 7 días hábiles antes del arribo de la mercancía de territorio nacional).
- Carta de Instrucciones.
- Factura(s) comercial(es).
- Comprobante en el que conste el pago de las mercancías, tales como la transferencia electrónica del pago o carta de crédito.
- Comprobante relativo a los gastos de transporte, seguros y gastos conexos que correspondan a la operación de que se trate, para determinar incrementables.
- Conocimiento de embarque, lista de empaque, guía aérea o demás documentos de transporte.
- Certificado de Origen.
- Cartas aclaratorias, y documentos que acrediten el cumplimiento de Regulaciones y Restricciones no arancelarias.
- Documentos e información que permitan la plena identicación de las mercancías.